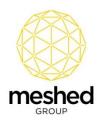

### **Xero Integration - Introduction**

The Meshed Platform can be integrated with Xero – a popular accounting software commonly used by education institutions and organisations.

The interchange of data between the Meshed Platform and Xero, using the Meshed Xero API Integration Module, eliminates the need to double handle data.

Integration provides the ability to sync financial information:

- Invoices for Student fees can be managed and recorded within the Meshed Platform and exported to Xero.
- Settled payments can be imported from Xero to the Meshed Platform to reconcile the transactions between the two platforms.

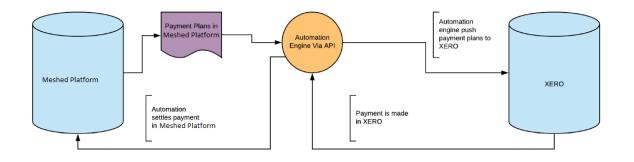

#### High Level Overview of XERO Integration

### **XERO Integration - Overview**

Meshed Higher-Ed integrates with Xero using a Xero API to achieve following objectives:

- 1. Send invoices created in Meshed Higher-Ed to Xero.
- 2. Once Payment is made in Xero against invoices, retrieve the amount paid from Xero to settle it in Meshed Higher-Ed.

Meshed Group has developed a Xero console engine which can be run at desired intervals of time (once a day, every 12 hours, every 2 hours, etc) to interchange data between the two systems.

Note: Integration is not real time, the Engine will run based upon a scheduled time.

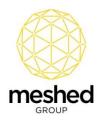

# Sending Meshed Platform Invoices to Xero

Sending Invoices to Xero:

• Create Invoices in Meshed Higher-Ed. Once the engine runs at the scheduled time, the invoices will be created in Xero.

| Neshed Higher-Ed 👻 | Dashboard | Busines      | s        | Accounting Payroll Contacts            |                     |                          |           |           |        | + Q         | A 0 ( |
|--------------------|-----------|--------------|----------|----------------------------------------|---------------------|--------------------------|-----------|-----------|--------|-------------|-------|
|                    |           |              |          | Invoices                               |                     |                          |           |           |        |             |       |
|                    |           |              |          | New Invoice + New Credit Note Send     | Statements Import   | Export Thirvoice reminde | rs off    |           |        |             |       |
|                    |           | $\mathbf{n}$ |          | All Draft (42) Awaiting Approval (0) A | waiting Payment (0) | Paid Repeating           |           |           |        |             |       |
|                    |           |              |          |                                        |                     |                          |           |           | 43     | lems Search |       |
| Nur                | mber      | Ref          | 1        | •                                      | Date -              | Due Date                 | Paid      | Due       | Status | Sent        |       |
| T36                | 5         | 1035         | A        | ndrew Brand(ACME180018)                | 26 Sep 2019         | 26 Sep 2019              | 12,320.00 | 0.00      | Paid   |             |       |
| Т30                | 0         | 1029         | N        | larc Jacobs(ACME180011)                | 15 Jul 2019         | 24 Nov 2019              | 0.00      | 18,666.66 | Draft  |             |       |
| T35                | 5         | 1034         | A        | ndrew Brand(ACME180018)                | 28 Mar 2019         | 28 Mar 2019              | 0.00      | 11,200.00 | Draft  |             |       |
| T33                | 3         | 1032         | <b>J</b> | ane Citizen(ACME180003)                | 18 Mar 2019         | 28 Jul 2019              | 0.00      | 18,666.66 | Draft  |             |       |
| T26                | 5         | 1025         | . T      | asha Li(ACME180009)                    | 18 Mar 2019         | 28 Jul 2019              | 0.00      | 18,666.66 | Draft  |             |       |
| M31                | 1         | 1045         | в        | en Smith(ACME180019)                   | 4 Mar 2019          | 9 Jul 2018               | 0.00      | 200.00    | Draft  |             |       |
| M30                | 0         | 1044         | n s      | arah Jones(ACME180022)                 | 4 Mar 2019          | 5 Nov 2018               | 0.00      | 200.00    | Draft  |             |       |

Notes:

- Invoice ID from Meshed Higher-Ed will be used to map invoices between the two Systems; Xero and Meshed Higher-Ed.
- 'InvID' in Meshed Higher-Ed is mapped to the 'Number' column in Xero.
- 'Invoice Number' in Meshed Higher-Ed is mapped to the 'Ref' column in Xero.
- If there are multiple line items in a Meshed Higher-Ed invoice, in Xero individual invoices will be created for each line item.
- Meshed Group can implement custom logic to send only invoices which are due in a certain date range.
- After a sent invoice is created in Xero, a flag in Meshed Higher-Ed indicates that invoices have been sent to Xero.

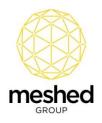

| 20                  | meshed                                                                    |                                                  |                                     |                                        |                                  |                      |                            |                    |                    |                    |                  |                  |                | Logg         | ed In As Meshed Group Support (admrti                                    | omgrusr) 🚊 Logout 📀 F       | elp Sadmin * / All Campus |
|---------------------|---------------------------------------------------------------------------|--------------------------------------------------|-------------------------------------|----------------------------------------|----------------------------------|----------------------|----------------------------|--------------------|--------------------|--------------------|------------------|------------------|----------------|--------------|--------------------------------------------------------------------------|-----------------------------|---------------------------|
| ne                  | View Doc Admin St                                                         |                                                  |                                     |                                        |                                  |                      |                            | ·                  | unication Marke    |                    |                  | is Reports       |                |              |                                                                          |                             |                           |
| uden                | t Payment Agent Payme                                                     | nt   Bulk                                        | Update Commis                       | ssion   Bulk Ag                        | pent Paymer                      | nt Staff             | fimesheet   A              | ccounts Set-Up     | Provider Payment   | Bulk Sanctio       | n Aco            | ount Integration | Import Transa  | ction        |                                                                          |                             |                           |
| St                  | udent Payment S                                                           | Summa                                            | ary Page                            |                                        |                                  |                      |                            |                    |                    |                    |                  |                  |                |              |                                                                          | rocess Subject Combine SDA  | 🗑 🔓 📓 🧟 🍪                 |
| Stu                 | fent & Course Info                                                        |                                                  |                                     |                                        |                                  |                      |                            |                    |                    |                    |                  |                  |                |              |                                                                          |                             | 1 Student Payment         |
|                     | Student IE                                                                | ACME                                             | 180018                              |                                        |                                  | Studen               | t name: Mr Ar              | ndrew Brand        |                    |                    |                  |                  |                |              |                                                                          |                             | + Student Payment Home    |
|                     | Courses enrolled                                                          | BA : I                                           | Bachelor of Acc                     | counting-12/11                         | /2018 - Cu                       | rrent Stud           | ent *                      |                    |                    |                    |                  |                  |                |              |                                                                          |                             | - Summary                 |
|                     | Campus Name<br>Agent Name                                                 |                                                  |                                     |                                        |                                  |                      |                            |                    |                    |                    |                  |                  |                |              |                                                                          |                             | + Initial Payment         |
|                     | Course Duration                                                           | 12/11/2                                          | 2018 - 7/11/2021                    | (156 Week)                             |                                  |                      | Status: Curr               |                    |                    |                    |                  |                  |                |              |                                                                          |                             | + Miscellaneous Payment   |
| Tota                | Total Course Fee<br>al Course Fee Balance Due                             |                                                  |                                     | Co                                     | urse Miscel                      |                      | e Paid: AUD<br>ee Due: AUD |                    |                    |                    |                  |                  |                |              |                                                                          |                             | + Agent Commission        |
|                     | Invoiced Due Amoun                                                        | E AUD 5                                          | 6000.00                             | 1                                      | Total Miscel                     | Ilaneous F           | ee Due: AUD                | 630.00             |                    |                    |                  |                  |                |              |                                                                          | •                           | + Refund History          |
|                     |                                                                           |                                                  | /                                   |                                        |                                  |                      |                            |                    |                    |                    |                  |                  |                |              |                                                                          | •                           | + Transfer Payment        |
|                     | ment schedule(s) for studer                                               | + 10                                             | 180018 counseld                     | - DA                                   |                                  |                      |                            |                    |                    |                    |                  |                  |                |              |                                                                          |                             | + Student Scholarship     |
| De                  |                                                                           |                                                  |                                     |                                        | Fees                             | Fee Paid             | Accrued Fee                | Paid Duration      | Comm% + GST        | Commission         | GST              | Invoice Sent     | Invoice Credit | Ledger Value | Remarks                                                                  | Action                      | + Student Credit          |
|                     | Invoice No Semanoer                                                       | Due Date                                         | Inv start Date                      |                                        |                                  |                      |                            |                    | 35%+GST            | 2800.00            | 280.00           |                  | 0.00           | 6-1100       | Generated from Intake payment plan                                       | ₹९1010                      |                           |
| vid                 | Invoice No Semanter E                                                     |                                                  | 12 Nov 18                           | New Agency                             | 8000.00                          | 8000.00              | 6457.14                    | 20 Week            | 35%+681            |                    |                  |                  |                |              |                                                                          |                             |                           |
| vid<br>34           | Invoice No Sementer II<br>1033 0<br>1034 2                                | 15 Nov 18                                        |                                     | -                                      |                                  |                      | 6457.14<br>0               | 20 Week<br>26 Week | 35%+GST            | 3920.00            | 392.00           |                  | 0.00           | 6-1100       | Generated from Intake payment plan                                       | 🏹 \$ 9, 🔁 😁 🕞 🐻             |                           |
| vid<br>34           | Invoice No Semanter D<br>1033 0<br>1034 2<br>poted to XERO                | 15 Nov 18<br>18 Mar 19                           | 12 Nov 18                           | New Agency                             | 11200.00                         | 0.00                 |                            |                    |                    |                    | 392.00<br>392.00 |                  | 0.00           | 6-1100       | Generated from Intake payment plan<br>Generated from Intake payment plan | ▼\$ 9,11000<br>▼\$ 9,111000 |                           |
| ivid<br>34<br>is ex | Invoice No Semanor D<br>1033 0<br>1034 2<br>ported to XERO 2              | 15 Nov 18<br>18 Mar 19<br>16 Sep 19              | 12 Nov 18<br>28 Mar 19              | New Agency<br>New Agency               | 11200.00<br>11200.00             | 0.00                 | 0                          | 26 Week            | 35%+GST            | 3920.00            |                  |                  |                |              |                                                                          |                             |                           |
| nvid<br>🍽 34        | Invoice No Semperativ I<br>1033 0<br>1034 2<br>ported to XERO 2<br>1036 2 | 15 Nov 18<br>18 Mar 19<br>16 Sep 19<br>16 Mar 20 | 12 Nov 18<br>28 Mar 19<br>26 Sep 19 | New Agency<br>New Agency<br>New Agency | 11200.00<br>11200.00<br>11200.00 | 0.00<br>0.00<br>0.00 | 0                          | 26 Week<br>26 Week | 35%+GST<br>35%+GST | 3920.00<br>3920.00 | 392.00           |                  | 0.00           | 6-1100       | Generated from Intake payment plan                                       | 🛛 \$ 9 🕈 🕈 🗟                |                           |

 If the Tuition Fee for a Course is GST inclusive in Meshed Higher-Ed, this is reflected in Xero:

| Meshed Higher-Ed   Dashboard Business    | er-Ed  Dashboard Business Accounting Payroll Contacts Edits continues (biotes s |             |                                 |                                          |        |         |                            |                        |  |  |  |  |  |  |
|------------------------------------------|---------------------------------------------------------------------------------|-------------|---------------------------------|------------------------------------------|--------|---------|----------------------------|------------------------|--|--|--|--|--|--|
|                                          |                                                                                 | voice T36   |                                 |                                          |        |         |                            |                        |  |  |  |  |  |  |
| Paid                                     |                                                                                 |             |                                 |                                          |        | Preview | Email Print PDF            | Invoice Options 👻      |  |  |  |  |  |  |
| Attention<br>Suite 10<br>128<br>Rue de l | e l'Église<br>TIT-QUEVILLY HAU<br>CE                                            |             | Date Due I<br>26 Sep 2019 26 Se | Date Invoice # Refere<br>p 2019 T36 1035 |        |         | ,                          | Total<br>12,320.00     |  |  |  |  |  |  |
|                                          |                                                                                 |             |                                 |                                          |        |         |                            | ints are Tax Exclusive |  |  |  |  |  |  |
| Item Co                                  | Code                                                                            | Description | Quantity                        | Unit Price                               | Disc % | Account | Tax Rate                   | Amount AUD             |  |  |  |  |  |  |
|                                          |                                                                                 | Tuition Fee | 1.00                            | 11,200.00                                |        | Sales   | GST on Income              | 11,200.00              |  |  |  |  |  |  |
|                                          |                                                                                 |             |                                 |                                          |        |         | Subtotal                   | 11,200.00              |  |  |  |  |  |  |
|                                          |                                                                                 |             |                                 |                                          |        |         | Total GST 10%              | 1,120.00               |  |  |  |  |  |  |
|                                          | TOTAL 12,320.00                                                                 |             |                                 |                                          |        |         |                            |                        |  |  |  |  |  |  |
|                                          |                                                                                 |             |                                 |                                          |        |         | Less Payment<br>4 Mar 2019 | 12,320.00              |  |  |  |  |  |  |
|                                          | AMOUNT DUE 0.00                                                                 |             |                                 |                                          |        |         |                            |                        |  |  |  |  |  |  |

## **Retrieving Payment Information from Xero**

Settling a transaction in Meshed Higher-Ed once payment is made in Xero:

- Log into Xero and record payment amounts for invoices (fully or partially).
- Once the engine runs at the scheduled time, the payment information will be settled in Meshed Higher-Ed.

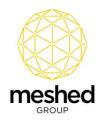

4

|                                                                                                    |                                                               |                                                                                                    | _                                                    |                                             |                                                 |                        | 1                                        |                                                     | _                                                   | _                                    |                 |                      |                                      |                                                                                  |                                                  |                                                  |             |                            |                            |                |
|----------------------------------------------------------------------------------------------------|---------------------------------------------------------------|----------------------------------------------------------------------------------------------------|------------------------------------------------------|---------------------------------------------|-------------------------------------------------|------------------------|------------------------------------------|-----------------------------------------------------|-----------------------------------------------------|--------------------------------------|-----------------|----------------------|--------------------------------------|----------------------------------------------------------------------------------|--------------------------------------------------|--------------------------------------------------|-------------|----------------------------|----------------------------|----------------|
| ne View Doc Admin                                                                                                    |                                                               | Courses Timet                                                                                                    |                                                      |                                             |                                                 | · .                    |                                          |                                                     | counts Report                                       |                                      |                 |                      |                                      |                                                                                  |                                                  |                                                  |             |                            |                            |                |
| ident Payment   Agent P                                                                                                    | ayment   Bulk Upd                                             | late Commission                                                                                                    | Bulk Agent Paym                                      | ent   Staff I                               | mesheet                                         | Accounts Set-Up        | Provider Payme                           | nt   Bulk Sanction                                  | Account Integrate                                   | on   Impo                            | ort Transaction |                      |                                      |                                                                                  |                                                  |                                                  |             |                            |                            |                |
| Student Payme                                                                                                    | nt Summary                                                    | Page                                                                                                    |                                                      |                                             |                                                 |                        |                                          |                                                     |                                                     |                                      |                 |                      |                                      |                                                                                  |                                                  |                                                  | Create      | Process S<br>Commission Se | iubject Con<br>shedule Inv | mbine<br>voice |
| Student & Course Info                                                                                                    |                                                               |                                                                                                    |                                                      |                                             |                                                 |                        |                                          |                                                     |                                                     |                                      |                 |                      |                                      |                                                                                  |                                                  |                                                  |             |                            |                            |                |
| Stud                                                                                                    | ent ID: ACME1800                                              | 118                                                                                                    |                                                      | Studen                                      | t name: M                                       | r Andrew Brand         |                                          |                                                     |                                                     |                                      |                 |                      |                                      |                                                                                  |                                                  |                                                  |             |                            |                            |                |
| Courses en                                                                                                    | rolled: BA : Bach                                             | nelor of Accountin                                                                                                    | g-12/11/2018 - C                                     | Current Stud                                | ent 🔻                                           |                        |                                          |                                                     |                                                     |                                      |                 |                      |                                      |                                                                                  |                                                  |                                                  |             |                            |                            |                |
| Agent                                                                                                    | Name: Sydney car<br>Name: New Agenc                           | ay in the second second s |                                                      |                                             |                                                 |                        |                                          |                                                     |                                                     |                                      |                 |                      |                                      |                                                                                  |                                                  |                                                  |             |                            |                            |                |
|                                                                                                    | ation: 12/11/2018<br>e Fee: AUD 64000                         |                                                                                                    | leek)                                                |                                             |                                                 | UD 32640.00            |                                          |                                                     |                                                     |                                      |                 |                      |                                      |                                                                                  |                                                  |                                                  |             |                            |                            |                |
| Total Course Fee Balance<br>Invoiced Due An                                                                                                    | e Due: AUD 31360<br>nount: AUD 31360                          |                                                                                                    | Course Mise<br>Total Mise                            | cellaneous F<br>cellaneous F                |                                                 |                        |                                          |                                                     |                                                     |                                      |                 |                      |                                      |                                                                                  |                                                  |                                                  |             |                            |                            |                |
|                                                                                                    | Credit: AUD \$3,54                                            |                                                                                                    | Total Mile                                           | conditional                                 |                                                 | 000000                 |                                          |                                                     |                                                     |                                      |                 |                      |                                      |                                                                                  |                                                  |                                                  |             |                            |                            |                |
|                                                                                                    |                                                               |                                                                                                    |                                                      |                                             |                                                 |                        |                                          |                                                     |                                                     |                                      |                 |                      |                                      |                                                                                  |                                                  |                                                  |             |                            |                            | Ģ              |
|                                                                                                    |                                                               |                                                                                                    |                                                      |                                             |                                                 |                        |                                          |                                                     |                                                     |                                      |                 |                      |                                      |                                                                                  |                                                  |                                                  |             |                            |                            |                |
| Payment schedule(s) for s                                                                                                    | tudent: ACME18001                                             | 18; courseld: BA                                                                                                    |                                                      |                                             |                                                 |                        |                                          |                                                     |                                                     |                                      |                 |                      |                                      |                                                                                  |                                                  |                                                  |             |                            |                            |                |
|                                                                                                    |                                                               |                                                                                                    |                                                      |                                             |                                                 |                        |                                          |                                                     |                                                     |                                      |                 |                      |                                      |                                                                                  |                                                  |                                                  |             |                            |                            |                |
| ld Invoice No Sem                                                                                                    | ester Due Date                                                | Inv Start Date                                                                                                    | Agent Name                                           | Fees                                        | Fee Paid                                        |                        | Paid Duration                            | Comm% + GST                                         | Commission                                          | GST                                  | Invoice Sent    | Invoice Credit       | Ledger Value                         | Remarks                                                                          |                                                  |                                                  | _           | Action                     |                            |                |
| d Invoice No Sem<br>34 1033                                                                                                    | 05 Nov 18                                                     | 12 Nov 18                                                                                                    | New Agency                                           | 8000.00                                     | 8000.00                                         | 6457.14                | 20 Week                                  | 35%+GST                                             | 2800.00                                             | 280.00                               | Invoice Sent    | 0.00                 | 6-1100                               | Generated from In                                                                |                                                  |                                                  |             | 798                        |                            |                |
| id Invoice No Sem<br>34 1033<br>35 1034                                                                                                    | 05 Nov 18<br>28 Mar 19                                        | 12 Nov 18<br>28 Mar 19                                                                                                    | New Agency<br>New Agency                             | 8000.00                                     | 8000.00<br>12320.00                             | 6457.14<br>0           | 20 Week<br>26 Week                       | 35%+GST<br>35%+GST                                  | 2800.00<br>3920.00                                  | 280.00<br>392.00                     | Invoice Sent    | 0.00                 | 6-1100<br>6-1100                     | Generated from In<br>Generated from In                                           | ntake pa                                         | yment pla                                        | n           | 79.0<br>79.0               | <b>1</b> 😥                 |                |
| Id Invoice No Sem<br>34 1033<br>35 1034<br>36 1035                                                                                                    | 05 Nov 18<br>28 Mar 19<br>26 Sep 19                           | 12 Nov 18<br>28 Mar 19<br>26 Sep 19                                                                                                    | New Agency<br>New Agency<br>New Agency               | 8000.00<br>11200.00<br>11200.00             | 8000.00<br>12320.00<br>12320.00                 | 6457.14<br>0<br>0      | 20 Week<br>26 Week<br>26 Week            | 35%+GST<br>35%+GST<br>35%+GST                       | 2800.00<br>3920.00<br>3920.00                       | 280.00<br>392.00<br>392.00           |                 | 0.00<br>0.00<br>0.00 | 6-1100<br>6-1100<br>6-1100           | Generated from In<br>Generated from In<br>Generated from In                      | ntake paj<br>ntake paj                           | yment pla<br>yment pla                           | n           | 799                        | 80<br>80                   |                |
| Id         Invoice No         Sem           34         1033         35         1034           35         1034         36         1035           1036         1036         1036 | 05 Nov 18<br>28 Mar 19<br>26 Sep 19<br>26 Mar 20              | 12 Nov 18<br>28 Mar 19<br>26 Sep 19<br>26 Mar 20                                                                                                    | New Agency<br>New Agency<br>New Agency<br>New Agency | 8000.00<br>11200.00<br>11200.00<br>11200.00 | 8000.00<br>12320.00<br>12320.00<br>0.00         | 6457.14<br>0<br>0<br>0 | 20 Week<br>26 Week<br>26 Week<br>26 Week | 35%+GST<br>35%+GST<br>35%+GST<br>35%+GST<br>35%+GST | 2800.00<br>3920.00<br>3920.00<br>3920.00<br>3920.00 | 280.00<br>392.00<br>392.00<br>392.00 |                 | 0.00 0.00 0.00 0.00  | 6-1100<br>6-1100<br>6-1100<br>6-1100 | Generated from In<br>Generated from In<br>Generated from In<br>Generated from In | ntake paj<br>ntake paj<br>ntake paj              | yment pla<br>yment pla<br>yment pla              | n<br>n      | 799                        | 20<br>20<br>220            |                |
| Id Invoice No Sem<br>34 1033<br>35 1034<br>36 1035                                                                                                    | 05 Nov 18<br>28 Mar 19<br>26 Sep 19<br>26 Mar 20<br>24 Sep 20 | 12 Nov 18<br>28 Mar 19<br>26 Sep 19                                                                                                    | New Agency<br>New Agency<br>New Agency               | 8000.00<br>11200.00<br>11200.00             | 8000.00<br>12320.00<br>12320.00<br>0.00<br>0.00 | 6457.14<br>0<br>0      | 20 Week<br>26 Week<br>26 Week            | 35%+GST<br>35%+GST<br>35%+GST                       | 2800.00<br>3920.00<br>3920.00                       | 280.00<br>392.00<br>392.00           |                 | 0.00<br>0.00<br>0.00 | 6-1100<br>6-1100<br>6-1100           | Generated from In<br>Generated from In<br>Generated from In                      | ntake paj<br>ntake paj<br>ntake paj<br>ntake paj | yment pla<br>yment pla<br>yment pla<br>yment pla | n<br>n<br>n | 799                        | 9 2 <b>9</b> 2 1           | 6              |

# Agent Commission and Bonus Adjustment

Agent Commission and Bonus Adjustment during the Settlement Process:

• Log into Xero and open the relevant invoice.

| i≣ Meshed                                                                                      |                                      |              |                      |                      |  |  |  |  |  |
|------------------------------------------------------------------------------------------------|--------------------------------------|--------------|----------------------|----------------------|--|--|--|--|--|
| Dashboard Accounts Payroll Projec                                                              | ts Reports Contact                   | s Settings 🕂 | 🖻 🖻 Q (              | 2                    |  |  |  |  |  |
| sales, invoice,<br>Edit Invoice T2300                                                          |                                      |              |                      |                      |  |  |  |  |  |
| t is recommended that you add your organisation                                                | on contact details before sendin     | ıg invoices. |                      |                      |  |  |  |  |  |
| Draft                                                                                          |                                      | Prev         | iew Email Print PDI  | Invoice Options      |  |  |  |  |  |
|                                                                                                | oice # Refere                        |              |                      | 6                    |  |  |  |  |  |
| Negah Rokni5675         ×         6 Nov 2018         •         4 Dec 2018         •         T2 | 300 3902                             |              |                      | L                    |  |  |  |  |  |
| Account No.MESH20180106                                                                        |                                      |              |                      |                      |  |  |  |  |  |
|                                                                                                |                                      |              |                      |                      |  |  |  |  |  |
| AUD Australian Dollar                                                                          |                                      |              | Amounts are          | No Tax               |  |  |  |  |  |
|                                                                                                | Qty Unit Price Disc                  | % Account    | Amounts are Tax Rate | No Tax<br>Amount AUD |  |  |  |  |  |
| AUD Australian Dollar 🔻                                                                        | Qty Unit Price Disc<br>1.00 1,000.00 |              |                      | Amount AUD           |  |  |  |  |  |
| AUD Australan Dolar  Tem Description                                                           |                                      |              | Tax Rate             | Amount AUD           |  |  |  |  |  |

• Deduct Agent Commission and Agent Bonus from the invoice and save it in Xero.

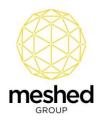

| hed Higher-Ed 👻 Dashboard Busi | iness Accounting      | Payroll Contacts          |                   |                  |                |            |                      |                  |                    |          |
|--------------------------------|-----------------------|---------------------------|-------------------|------------------|----------------|------------|----------------------|------------------|--------------------|----------|
|                                |                       | les overview > Invoices > |                   |                  |                |            |                      |                  |                    |          |
|                                |                       |                           |                   |                  |                |            |                      |                  |                    |          |
|                                |                       | i It is recommended that  | you add your orga | nisation contact | details before | sending ir | woices.              |                  |                    |          |
|                                | Awaiting Payment      |                           |                   |                  |                |            |                      | Pre              | view Invoice Optio | ons 🕶    |
|                                | То                    | Date                      | Due Date          | Invoice #        |                | Referenc   | e                    |                  |                    |          |
|                                | Andrew Brand(AC       | × 28 Mar 2019 🔻           | 28 Mar 2019 🔻     | T35              |                | 1034       |                      |                  |                    | ۵        |
|                                | Account No.ACME18001  | 8 Add last items          |                   |                  |                |            |                      |                  |                    |          |
|                                | AUD Australian Dollar | •                         |                   |                  |                |            |                      | Amounts are      | Tax Exclusive      | •        |
|                                | Item                  | Description               |                   | Qty              | Unit Price     | Disc %     | Account              | Tax Rate         | Amount AUD         |          |
|                                |                       | Tuition Fee               |                   | 1.00             | 11,200.00      |            | 200 - Sales          | GST on Income    | 11,200.00          | $\times$ |
|                                |                       | Agent Commission          |                   | 1.00             | 1,000.00       |            | 441 - Legal expenses | BAS Excluded     | 1,000.00           | ×        |
|                                |                       | Agent Bonus               |                   | 1.00             | 300.00         |            | 441 - Legal expenses | BAS Excluded     | 300.00             | ×        |
|                                | Add a new line        |                           |                   |                  |                |            |                      | Subtotal         | 12,500             |          |
|                                |                       |                           |                   |                  |                |            |                      | Total GST 10.00% | 1,120              | .00      |
|                                |                       |                           |                   |                  |                |            |                      | TOTAL            | 13,620.0           | 0        |

• Make the payment in Xero.

|  | Awaiting Payment                                  |                      |                   |                        |                  |                | Email Print PDF | Invite Options    |
|--|---------------------------------------------------|----------------------|-------------------|------------------------|------------------|----------------|-----------------|-------------------|
|  | Awalung Payment                                   |                      |                   |                        |                  | Preview        | Email Print PDF | Invoice Options 👻 |
|  | То                                                | Account N            | o. Date Du        | e Date Invoice # Refer | ence Online paym | nents          |                 | Total             |
|  | Andrew Brand(ACME18<br>Attention: Andrew Brand    |                      | 18 28 Mar 2019 28 | Mar 2019 T35 1034      | None. Get se     | et up now      |                 | 13,620.00         |
|  | Suite 1096<br>128                                 |                      |                   |                        |                  |                |                 |                   |
|  | Rue de l'Église<br>LE PETIT-QUEVILLY H.<br>FRANCE | AUTE-NORMANDIE 76140 |                   |                        |                  |                |                 |                   |
|  | Edit address                                      |                      |                   |                        |                  |                |                 |                   |
|  | Amou                                              |                      |                   |                        |                  |                |                 |                   |
|  | Item Code                                         | Description          | Quantity          | Unit Price             | Disc %           | Account        | Tax Rate        | Amount AUD        |
|  |                                                   | Tuition Fee          | 1.00              | 11,200.00              |                  | Sales          | GST on Income   | 11,200.00         |
|  |                                                   | Agent Commission     | 1.00              | 1,000.00               |                  | Legal expenses | BAS Excluded    | 1,000.00          |
|  |                                                   | Agent Bonus          | 1.00              | 300.00                 |                  | Legal expenses | BAS Excluded    | 300.00            |
|  |                                                   |                      |                   |                        |                  |                | Subtotal        | 12,500.00         |
|  |                                                   |                      |                   |                        |                  |                | Total No GST    | 0.00              |
|  |                                                   |                      |                   |                        |                  |                | Total GST 10%   | 1,120.00          |
|  |                                                   |                      |                   |                        |                  |                | TOTAL           | 13,620.00         |
|  |                                                   |                      |                   |                        |                  |                |                 |                   |

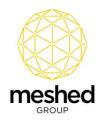

|                    |                 |                |                                  |            |                              | Contacts | g Payroll                           | Accountin                                                                                            | Busines | Dashboard | eshed Higher-Ed ▼ |
|--------------------|-----------------|----------------|----------------------------------|------------|------------------------------|----------|-------------------------------------|----------------------------------------------------------------------------------------------------|---------|-----------|-------------------|
|                    |                 |                |                                  |            |                              |          | Sales overview > Invoi<br>Invoice T |                                                                                                    |         |           |                   |
| Invoice Options    | Email Print PDF | Preview        |                                  |            |                              |          |                                     | id                                                                                                   |         |           |                   |
| Tot:<br>13,620.0   |                 |                | ence Online payn<br>None. Get so |            | Date Due<br>28 Mar 2019 28 N |          |                                     | drew Brand(ACME1<br>ention: Andrew Brar<br>te 1096<br>3<br>e de l'Église<br>PETIT-QUEVILLY F<br>ANCE |         |           |                   |
| ts are Tax Exclusi | Edit address    |                |                                  |            |                              |          |                                     |                                                                                                    |         |           |                   |
| Amount AL          | Tax Rate        | Account        | Disc %                           | Unit Price | Quantity                     |          | Description                         | am Code                                                                                              |         |           |                   |
| 11,200.0           | GST on Income   | Sales          |                                  | 11,200.00  | 1.00                         |          | Tuition Fee                         |                                                                                                    |         |           |                   |
| 1,000.             | BAS Excluded    | Legal expenses |                                  | 1,000.00   | 1.00                         | sion     | Agent Commis                        |                                                                                                    |         |           |                   |
| 300.               | BAS Excluded    | Legal expenses |                                  | 300.00     | 1.00                         |          | Agent Bonus                         |                                                                                                    |         |           |                   |
| 12,500.0           | Subtotal        |                |                                  |            |                              |          |                                     |                                                                                                    |         |           |                   |
| 0.0                | Total No GST    |                |                                  |            |                              |          |                                     |                                                                                                    |         |           |                   |
| 1,120.0            |                 |                |                                  |            |                              |          |                                     |                                                                                                    |         |           |                   |
|                    | Total GST 10%   |                |                                  |            |                              |          |                                     |                                                                                                    |         |           |                   |
| 13,620.0           | Total GST 10%   |                |                                  |            |                              |          |                                     |                                                                                                    |         |           |                   |
| <b>13,620.0</b>    |                 |                |                                  |            |                              |          |                                     |                                                                                                    |         |           |                   |

• After the engine processes, the paid invoice will be settled in Meshed Higher-Ed and Agent Commission and Agent Bonus will also be settled.

|        |         | ned                         |               |                                    |             |                  |              |            |                          |                       |                         |                    |          |               |                   |                | Logged In As Mer     | shed Group | Support (a | dmitlomgrusir) 🛕 Li            | igout 🔿 He | lp Sadmin • / All                                    |
|--------|---------|-----------------------------|---------------|------------------------------------|-------------|------------------|--------------|------------|--------------------------|-----------------------|-------------------------|--------------------|----------|---------------|-------------------|----------------|----------------------|------------|------------|--------------------------------|------------|------------------------------------------------------|
| -      | SHER-   |                             |               |                                    | -           |                  |              |            |                          |                       |                         |                    |          |               |                   |                |                      |            |            |                                |            |                                                      |
|        |         | e Admin                     | Staff Use     |                                    |             |                  |              |            | and a state of the state | And the second second |                         | unts Reports       |          | (a) 15        |                   |                |                      |            |            |                                |            |                                                      |
| dent P | aymen   | t Agent Pa                  | ment Bulk     | Update Comm                        | ission Bu   | ik Agent Payme   | ent Staff 1  | imesheet   | Accounts Set-Up          | Provider Payme        | nt Bulk Sanction Ac     | ccount Integration | a Impor  | t Transaction |                   |                |                      |            |            |                                |            |                                                      |
| Stu    | dent    | Paymen                      | t Summa       | iry Page                           |             |                  |              |            |                          |                       |                         |                    |          |               |                   |                |                      |            | Create     | Process<br>Commission Schedule | Combre SOA | invoice Sanction Diary Ch                            |
| ituder | it & Co | urse info                   |               |                                    |             |                  |              |            |                          |                       |                         |                    |          |               |                   |                |                      |            |            |                                |            | T Student Paymer                                     |
|        |         | Shader                      | tID: ACME     | 80018                              |             |                  | Studen       | tname: M   | Andrew Brand             |                       |                         |                    |          |               |                   |                |                      |            |            |                                |            | + Student Paymen                                     |
|        | -       |                             |               |                                    | counting-1  | 2/11/2018 - C    |              |            |                          |                       |                         |                    |          |               |                   |                |                      |            |            |                                |            | = Summary                                            |
|        |         |                             | me: Sydne;    |                                    |             |                  |              |            |                          |                       |                         |                    |          |               |                   |                |                      |            |            |                                |            | <ul> <li>summary</li> <li>Initial Payment</li> </ul> |
|        |         |                             | tion: 12/11/2 | jency<br>018 - 7/11/202            | 1 (156 Week | 0                |              |            | rrent Student            |                       |                         |                    |          |               |                   |                |                      |            |            |                                |            |                                                      |
| est c  |         | Total Course<br>Fee Balance |               |                                    |             | Course Misc      |              |            | ID 32640.00              |                       |                         |                    |          |               |                   |                |                      |            |            |                                |            | <ul> <li>Miscellaneous I</li> </ul>                  |
|        |         | iced Due Ami                | unt: AUD 3    | 360.00                             |             |                  |              | ee Due: Al |                          |                       |                         |                    |          |               |                   |                |                      |            |            |                                |            | + Agent Commiss                                      |
|        |         | Available Cr                | edit: AUD S   | 540.00                             |             |                  |              |            |                          |                       |                         |                    |          |               |                   |                |                      |            |            |                                | 0          | <ul> <li>Refund History</li> </ul>                   |
|        |         |                             |               |                                    |             |                  |              |            |                          |                       |                         |                    |          |               |                   |                |                      |            |            |                                | •          | <ul> <li>Transfer Paymer</li> </ul>                  |
|        |         |                             |               |                                    |             |                  |              |            |                          |                       |                         |                    |          |               |                   |                |                      |            |            |                                |            | + Student Scholar                                    |
|        |         |                             |               | 10018; coursei                     |             |                  |              |            |                          |                       |                         |                    |          |               |                   |                |                      |            |            |                                |            | + Student Credit                                     |
|        | nvoice  | No Seme                     |               | ite Inv Sta                        |             | Agent Name       | Fees         | Fee Paid   | Accrued Fee              | Paid Duration         |                         |                    |          | Invoice Sent  | Invoice Credit    | Ledger Value   | Remarks              |            |            | Action                         |            |                                                      |
| 34 1   |         |                             |               | 18 12 Nov                          |             | New Agency       | 8000.00      | 8000.00    | 6457.14                  | 20 Week               |                         |                    | 280.00   |               | 0.00              | 6-1100         | Generated from Intak |            |            | 79880                          |            |                                                      |
| 35 1   |         |                             |               | 19 28 Mar                          |             | New Agency       | 11200.00     | 12320.00   |                          | 26 Week               |                         |                    | 392.00   |               | 6.00              | 6-1100         | Generated from Intak |            |            | 79000                          |            |                                                      |
| 36 1   | 035     |                             | 26 Seg        | 19 26 Sep                          | 19          | New Agency       | 11200.00     | 12320.00   | 0                        | 26 Week               | 35%+GST 3               | 3920.00            | 392.00   |               | 0.00              | 6-1100         | Generated from Intak | e payment  | plan       | View Schedule Paym             | ent Info   |                                                      |
| 1      | 036     |                             | 26 Ma         | 20 26 Mar                          | 20          | New Agency       | 11200.00     | 0.00       | 0                        | 26 Week               | 35%+GST 3               | 3920.00            | 392.00   |               | 0.00              | 6-1100         | Generated from Intak | e payment  | plan       |                                | 0.0        |                                                      |
| 1      | 037     |                             | 24 Seg        | 20 24 Sep                          | 20          | New Agency       | 11200.00     | 0.00       | 0                        | 26 Week               | 35%+GST 5               | 3920.00            | 392.00   |               | 0.00              | 6-1100         | Generaled from Intak | e payment  | pian       | 75900                          | 8.0        |                                                      |
| 1      | 038     |                             | 25 Ma         | 21 25 Mar                          | 21          | New Agency       | 11200.00     | 0.00       | 0                        | 26 Week               | 35%+GST 1               | 3920.00            | 392.00   |               | 0.00              | 6-1100         | Generated from Infak | e payment  | plan       | 7\$ 9 1 1                      | 00         |                                                      |
|        |         | 2 11. 11.                   |               |                                    |             |                  |              |            | invoice i 👭 Genera       |                       |                         |                    |          |               |                   |                |                      |            |            |                                |            |                                                      |
|        |         |                             |               | Sule 1 🌫 Pay so<br>18: courseld: E |             | Arvie scheoole b | at sup El Of |            |                          | a sport mode          |                         |                    |          |               |                   |                |                      |            |            |                                |            |                                                      |
| Tran   | No. In  | d Receipt N                 | o. Payment (  | ate Amount P                       | Paid Amour  | t Deposited P    | avment Mo    | de Ref. No | Bank Dep. Date           | Remarka               |                         |                    | Scholars | hip Amount Re | elunded Agent Bor | us Bonus GST J | Sonus Paid Date Bad  | Debt Reve  | raed Rece  | ipt Sent Action                |            |                                                      |
| 25     | 34      |                             | 21/11/2018    |                                    | 8000 0      |                  | ash          |            |                          |                       | rameshk @ 22/02/2019    |                    | 0        | 0             | 0.00              |                | 0.00                 |            |            | \$ 9 m                         | i o 🖸      |                                                      |
| 27     | 36      |                             | 04/03/2015    | 12320.00                           | 11200.0     |                  | ERO Import   |            | 14/03/2019               |                       | Last updated by: System | - 0.05/03/2019     | 0        | 0             | 0.00              |                | 0.00                 |            |            | 9911                           |            |                                                      |
|        |         |                             | 05/03/2015    |                                    | 11200.0     |                  | ERO Import   |            |                          |                       | Last updated by System  |                    |          | 0             | -300.00           |                | 0.00                 |            |            | \$ \$ 10 t                     |            |                                                      |
| 28     | 35      | 1027                        |               |                                    |             |                  |              |            |                          |                       |                         |                    |          |               |                   |                |                      |            |            |                                |            |                                                      |

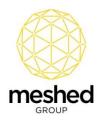

| HIGHER-ED                            |                                                                                               | Users Courses                        | Timetable Teacher Offers                       | Student      | Compliance C   | ommunication N  | larketing CRI   | M Accounts Report        | IS                      |               | Logged In As Meshed Group Support (admrtompru              | r) 🔓 Logout | 0 H   |
|--------------------------------------|-----------------------------------------------------------------------------------------------|--------------------------------------|------------------------------------------------|--------------|----------------|-----------------|-----------------|--------------------------|-------------------------|---------------|------------------------------------------------------------|-------------|-------|
| Student Payment                      | Agent Payment                                                                                 | Bulk Update Comm                     | nission   Bulk Agent Payment   Stat            | ff Timesheet | Accounts Set-U | p Provider Payr | nent   Bulk Sar | nction Account Integrati | ion   Import Transactio | n             |                                                            |             |       |
| Agent Com                            | nmission for                                                                                  | Individual S                         | Student                                        |              |                |                 |                 |                          |                         |               |                                                            |             |       |
|                                      |                                                                                               |                                      |                                                |              |                |                 |                 |                          |                         |               |                                                            |             |       |
| Student Agent Co                     | ommission Informa                                                                             | ition                                |                                                |              |                |                 |                 |                          |                         |               |                                                            |             |       |
|                                      |                                                                                               | udentid: ACME1                       |                                                |              |                |                 |                 |                          |                         |               |                                                            |             |       |
|                                      |                                                                                               |                                      | rew brand<br>Bachelor of Accounting-12/11/2018 | - Current St | udent 🔻        |                 |                 |                          |                         |               |                                                            |             |       |
| Total agent comm<br>Total commission | Campo<br>Total student paid<br>nission payable (G<br>on paid amount (G<br>ission to refund (G | ST Inc.): AUD 12<br>ST Inc.): AUD -1 | 2640<br>2566.40<br>1000.00                     |              |                |                 |                 |                          |                         |               |                                                            |             |       |
| Agent commission                     |                                                                                               |                                      |                                                |              |                |                 |                 |                          |                         |               |                                                            |             |       |
| Transaction No.                      | Agt_Invoice                                                                                   | Agent Name                           | Comm. Payable (Exc. GST)                       | GST          | Comm. Paid     | Mode CHQ        | # Paid Date     | Comm To Refund           | GST To Refund           | Refund Amount | Remarks                                                    |             | ction |
| 25                                   |                                                                                               | New Agency                           | 2800                                           | 280          | 0              |                 |                 | 0                        | 0                       | 0             | ; Last updated by: Pramesh Khadka (prameshk) on 22/02/2019 | X           |       |
| 27                                   |                                                                                               | New Agency<br>New Agency             | 4312                                           | 431.2        |                |                 |                 | 0                        | 0                       | 0             | Imported from xero ; Last updated by: N/A on 05/03/2019    | X           | £     |
| 28                                   |                                                                                               |                                      | 4312                                           | 431.2        |                |                 |                 | 0                        | 0                       | 0             | Imported from xero : Last updated by: N/A on 05/03/2019    | 7           |       |

• Note: In a Xero invoice while adding line items, the description text should be "Agent Commission" and "Agent Bonus" to ensure the integration functions correctly.

## Deleting an Invoice in Xero

If an invoice is deleted in Meshed Higher-Ed, after the engine processes the invoice it can be deleted from Xero if the invoice is in the "draft" section of Xero.

• Log into Meshed Higher-Ed and delete the invoice from the system. Once the engine runs at the scheduled time, the invoice will be removed from Xero.

| MIGHER ED<br>HIGHER ED<br>e Vew Die Admin Staff Users Courses Timetable Teacher Offen Student Comptains                                                                                                    |                                                                                                    | Logged in As Meshed Group Support (admittiongnue) 🍙 Logout 💿 Help - (Sadmin 👻 / All Campu                                                                                                    |
|----------------------------------------------------------------------------------------------------|----------------------------------------------------------------------------------------------------|----------------------------------------------------------------------------------------------------|
| dent Payment   Agent Payment   Bulk Update Commission   Bulk Agent Payment   Staff Timesheet   Account                                                                                                    |                                                                                                    |                                                                                                    |
| Student Payment Summary Page                                                                                                    |                                                                                                    | Carrier Protein Social Conversion Dick Invites Bandon Day Desting for                                                                                                    |
| Advect Material & Caucher Material     Standard DX ACME 20003     Course services     (B) A. EDE 20103     Course services     (B) A. EDE 20103     Course Services     Course Development     Course Development     Standard DX 20103     Course Term Account of the Diverse Account     Standard DX 20103     Course Development     Standard DX 20103     Course Term Account of the Diverse     Monored Dx Answer     Add DX 20103     Course Term Account of the Diverse     Monored Dx Answer     Standard DX 20103     Course Term Account of the Diverse     Monored Dx Answer     Standard DX 20103     Course Term Account of the Diverse     Monored Dx Answer     Standard DX 2010     Course Term Account of the Diverse     Monored Dx Answer     Standard DX 2010     Course Term Account of the Diverse     Monored Dx Answer     Standard DX 2010     Course Term Account of the Diverse     Monored Dx Answer     Standard DX 2010     Course Term Account of the Diverse     Monored DX 2010     Standard DX 2010     Course Term Account of the Diverse     Monored DX 2010     Monored DX 2010                 | Update Schedule<br>Todr billion frez / ADG400<br>Senester: [Senesition] / Fill •                                                                                                    | Subart Payment     Subart Payment     Subart     Subart Payment     Subart     Subart |
|                                                                                                    | Invoice start date: 18/02/2/19 Due date: 11/02/2019                                                                                                    | + Student Scholarship                                                                                                    |
| td Invoice due Semester Due Date Inv Start Date Agent Name Fees                                                                                                    | Fee Paid Invoice No: 1550 Amount for this schedule: AUD 8000                                                                                                    | dger Value Remarks Action + Student Credit                                                                                                    |
| 49 1050 11 Feb 19 18 Feb 19 ACAME Higher Education Training Institute 6000                                                                                                    | Remarks: Generated from Intake payment plan                                                                                                    | 100 Generated from Intake payment plan 🏾 🏹 💲 🧣 🕥 📆 🎧 🥚                                                                                                    |
| Part payment for for stadent ACARE 190000; convent: BA<br>No transaction record is faund<br>d'encrysten : Calif Morth parameters : Calif Morth parameters : California de la convention : California de la convention : California de la conventi : Californ | Updat Bin schedule ofge     Updat Bin schedule ofgenet Commission :     Deckel Bin schedule ofgenet Commission :     Deckel Bin schedule ofgenet Commission :     Deckel Bin schedule ofgenet Commission :     Deckel Bin schedule ofgenet Commission :     Deckel Bin schedule ofgenet Commission :     Deckel Bin schedule ofgenet Commission :     Deckel Bin schedule of Commission :     Deckel Bin schedule of Commission :     Deckel Bin schedule |                                                                                                    |

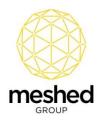

# **Transactions Log in Meshed Higher-Ed**

To view the records of transaction information:

 Invoices sent to Xero, Payment information received from Xero, Log of Transaction in a particular iteration can be viewed in Meshed Higher-Ed by navigating to Admin>>Document Repository>>Xero

|                                                                                                    |                   |                       |                                        | -                                   |
|----------------------------------------------------------------------------------------------------|-------------------|-----------------------|----------------------------------------|-------------------------------------|
| meshed                                                                                                    |                   | Logged in As Meshed G | roup Support (admrtomgrusr) 🔓 Logout 🔯 | Help Sadmin V / All Campus          |
| Home View Doc Admin Staff Users Courses Timetable Teacher Offers Student Compliance Communication Marketing CRM Accounts Reports                                                                   |                   |                       |                                        |                                     |
| Configuration and Setup   Document Repository   Manage Calendar   Campus/Training Location/Room   Campus Bank   Setup Permission   View Log   Manage Report   Improvement Register   Validate PRIS | SMS Service Setup |                       |                                        |                                     |
| View Files and Folders                                                                                                    |                   |                       |                                        | Order By Order by file/directory na |
| Vou ere in Files/XERO/Invoice)                                                                                                    |                   |                       |                                        |                                     |
| Name                                                                                                    | Size 🥪            | Extension             | Last Write Time                        | Action                              |
| a                                                                                                    | -                 | Dir                   | 4/03/2019 3:45:36 PM                   |                                     |
| Invoices_20190304_15.csv                                                                                                    | 4.26 KB           | .csv                  | 4/03/2019 3:46:28 PM                   | 20                                  |
| Rome Cecorgidon   Clark to move one directory of St Bacame Bin folder:                                                                                                    |                   |                       |                                        |                                     |
| Choose File No file chosen Upload                                                                                                    |                   |                       |                                        |                                     |

# Limitations

- If an invoice created in Xero is deleted by the user in Xero, the same invoice cannot be sent again from Meshed Higher-Ed.
- Xero only allows for the creation of 60 invoices per minute.
- If a partial payment is made in miscellaneous fee in Xero, it can't be settled back in Meshed Higher-Ed (Partial payment settlement applies only to Tuition fees)

## **Client Integration Information**

To integrate respective Meshed Higher-Ed platform with Xero, Meshed Group provides a public key certificate to the Client. Using this information, the Client will need to generate the following information and provide it to the Meshed Group:

- 1. Consumer Key
- 2. Consumer Secret

**Note:** Meshed Group will need to create a key pair by using these details. The key expiry date also needs to be defined when creating the key.

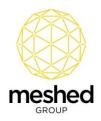

### **Pre-requisite for Integration**

In Meshed Higher-Ed, Clients need to setup Account Codes prior to using the Xero integration. The Account Code information needs to be identical in both the Xero and Meshed Higher-Ed Systems.

To create an Account Code in Meshed Higher-Ed:

- Navigate to Accounts > Account Setup > Ledger Value:
- Select Fee Type
- Select Course Type
- Enter the Account Number
- Enter the **Description**
- Click Add

| Presented         Other         Course         Tirettallin         Toucht         Other           More         Veccos         Adam         Staff         Data         Other         Staff           Staffer Prymer         Apper Prymer         But         Uptor         Course         Touchtain         Touchtain         Touchta |        |        | RM Account Reports | nport Transaction | Lagged In As Methed Group Support (admit | mgrutr) 🧕 Logout | C | Sadmin • / Al Campu<br>Camputer Construction<br>- Ledger Value<br>- Ledger Account<br>+ Setup Payment Mode<br>+ Setup Payment Mode<br>+ Setup Staff Level |
|----------------------------------------------------------------------------------------------------|--------|--------|--------------------|-------------------|------------------------------------------|------------------|---|----------------------------------------------------------------------------------------------------|
| Account Number (Lidiger Value)<br>Description:<br>Receivable Account Number:<br>22245710 *<br>Acc                                                                                                    |        |        |                    |                   |                                          |                  |   |                                                                                                    |
| Course Code Fee Name                                                                                                    | Value  | Amount | GST Inc.           | Description       | Receivable A/C                           |                  |   |                                                                                                    |
| HigherEd Tutton Fee                                                                                                    | 6-1100 | 0.00   |                    |                   | 123456789                                | 20               |   |                                                                                                    |